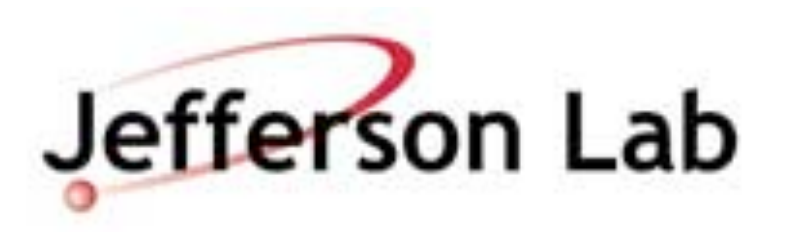

Bálint Joó, Jefferson Lab 2019 NERSC User Group (NUG) Meeting Rockville, MD July 19, 2019

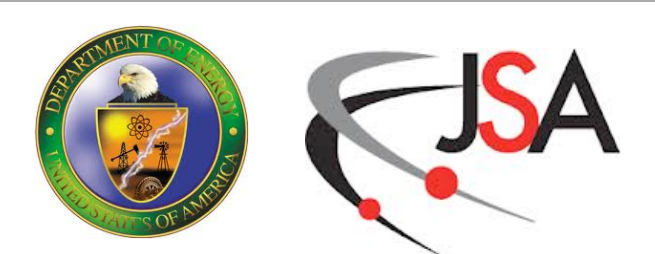

### Performance Portability and Programming Models for C++ codes

# **New Machines Coming! Look busy!**

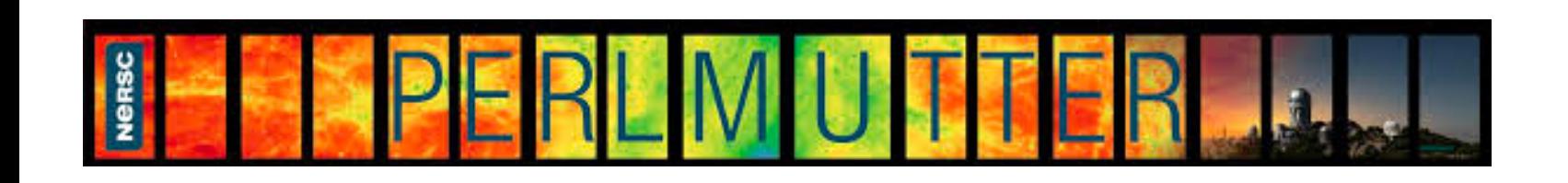

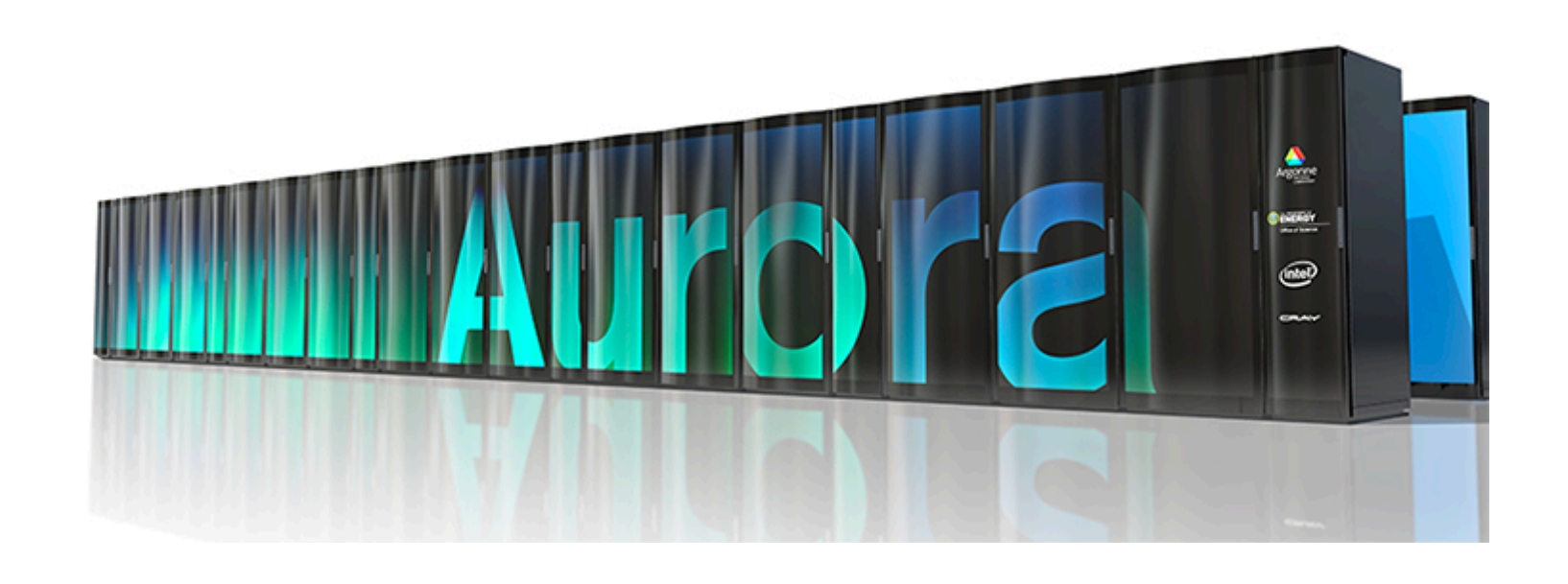

- Intel CPU + Xe Technology AMD CPU + AMD GPU
	- ROCm (HIP)

If your code runs well on current NVidia GPUs using CUDA Or OpenACC you should be Well positioned for **Perlmutter** 

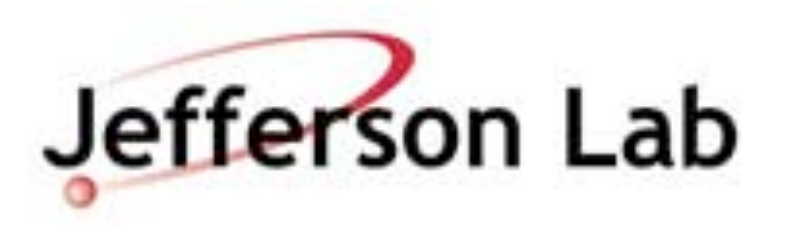

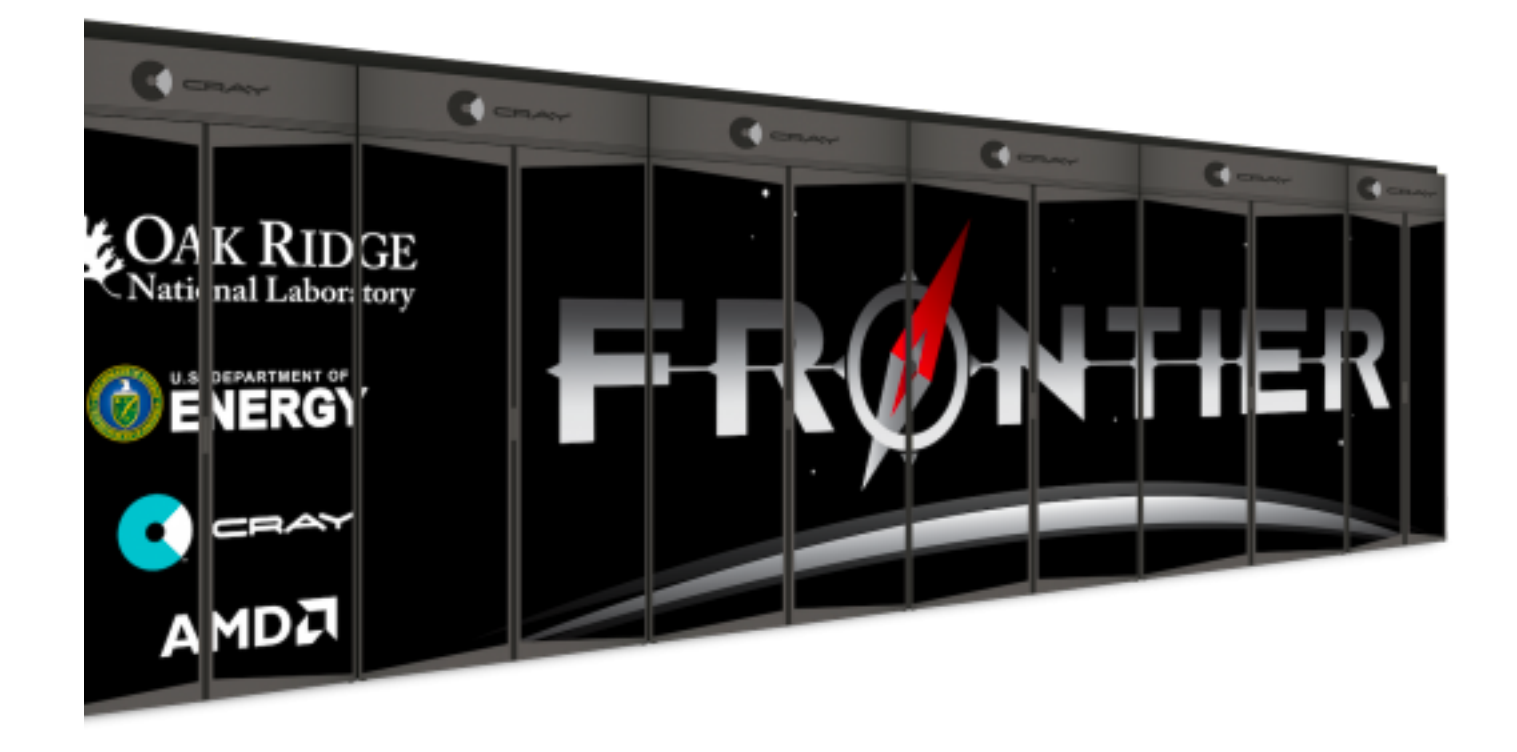

- AMD CPU + NVIDIA GPU
- Cray Slingshot Interconnect

If your code runs well on Summit with CUDA, Converting to HIP may be mostly automated

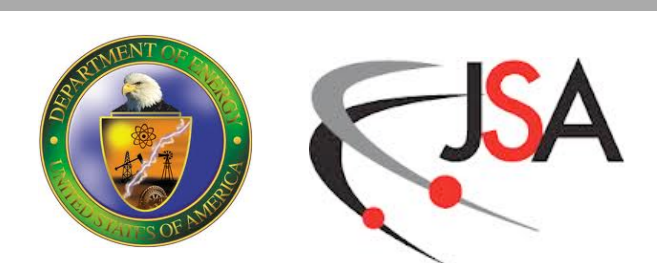

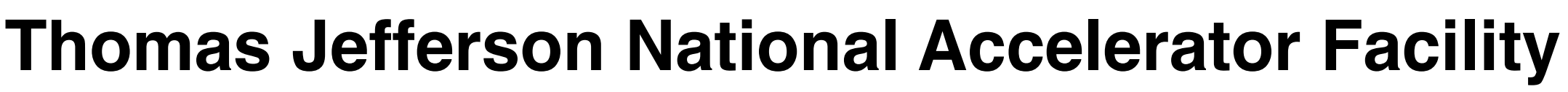

# **What are some options out there?**

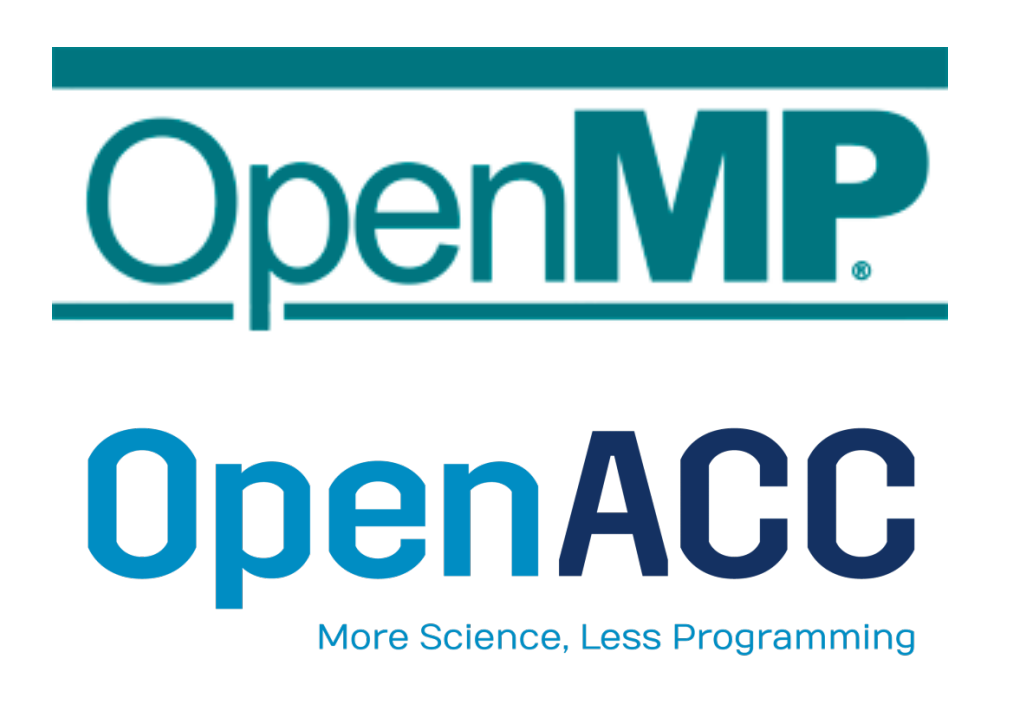

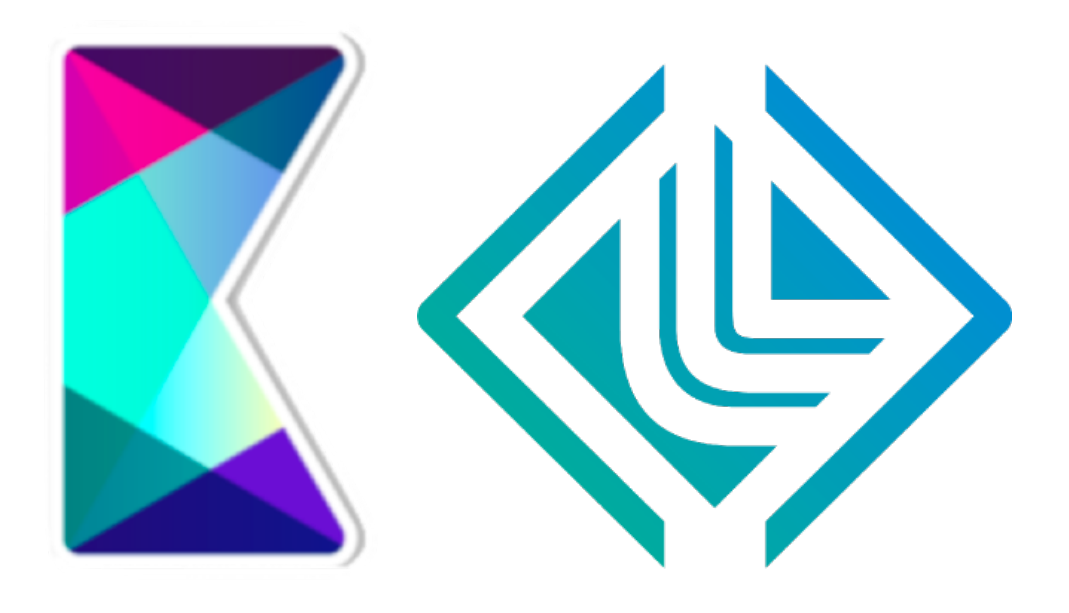

- #pragma directives for
	- Parallel for
	- Reduction
	- SIMD
	- Offload
	- Tasking
- Relies heavily on compiler
- More C++ oriented
	- Modern C++
	- Parallelism via functors & lambdas (forall, …)
	- Policy driven (execution & memory spaces)
- Many back ends - OpenMP, CUDA, ROCm,…

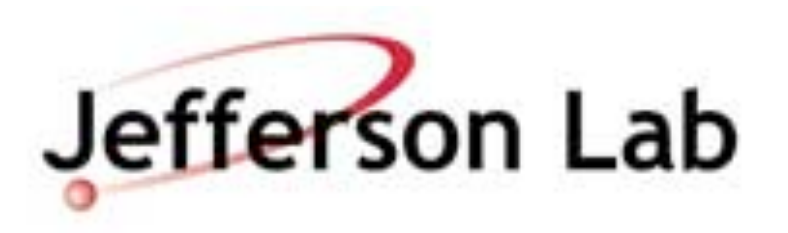

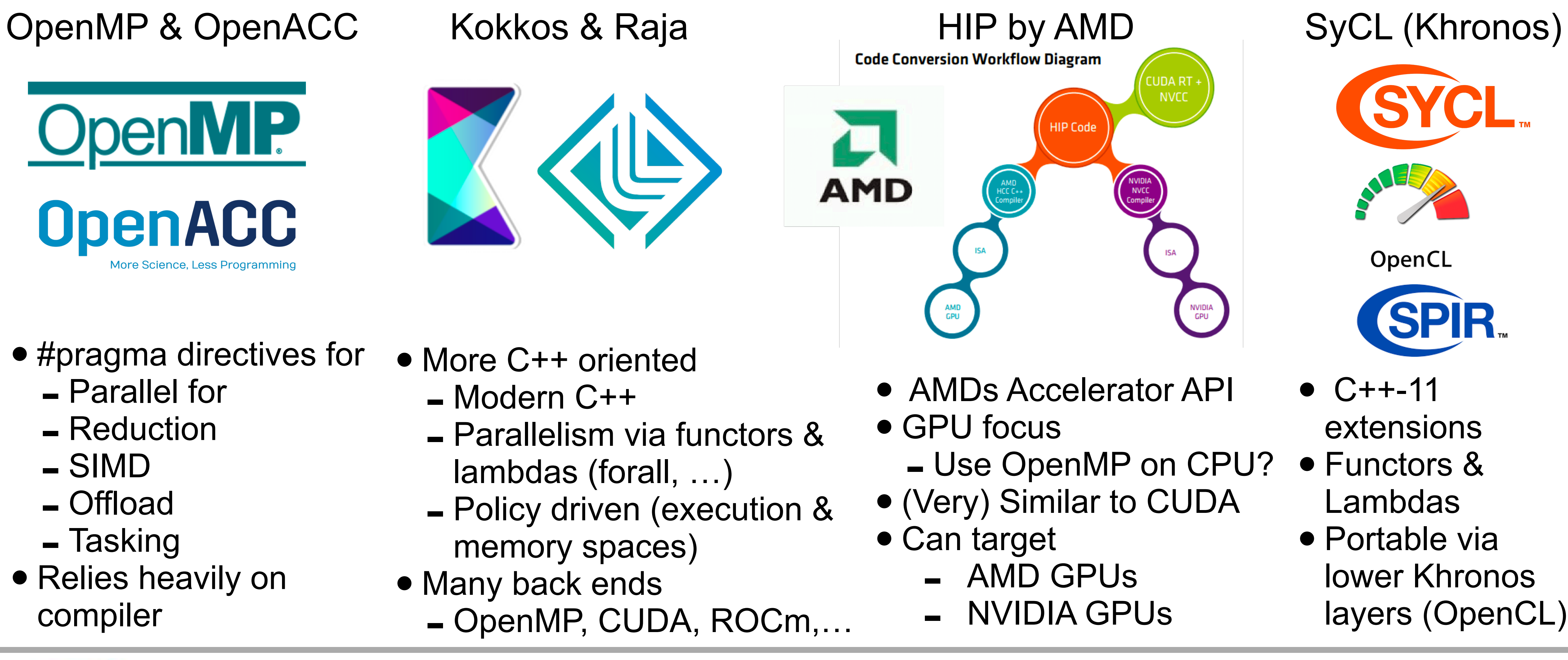

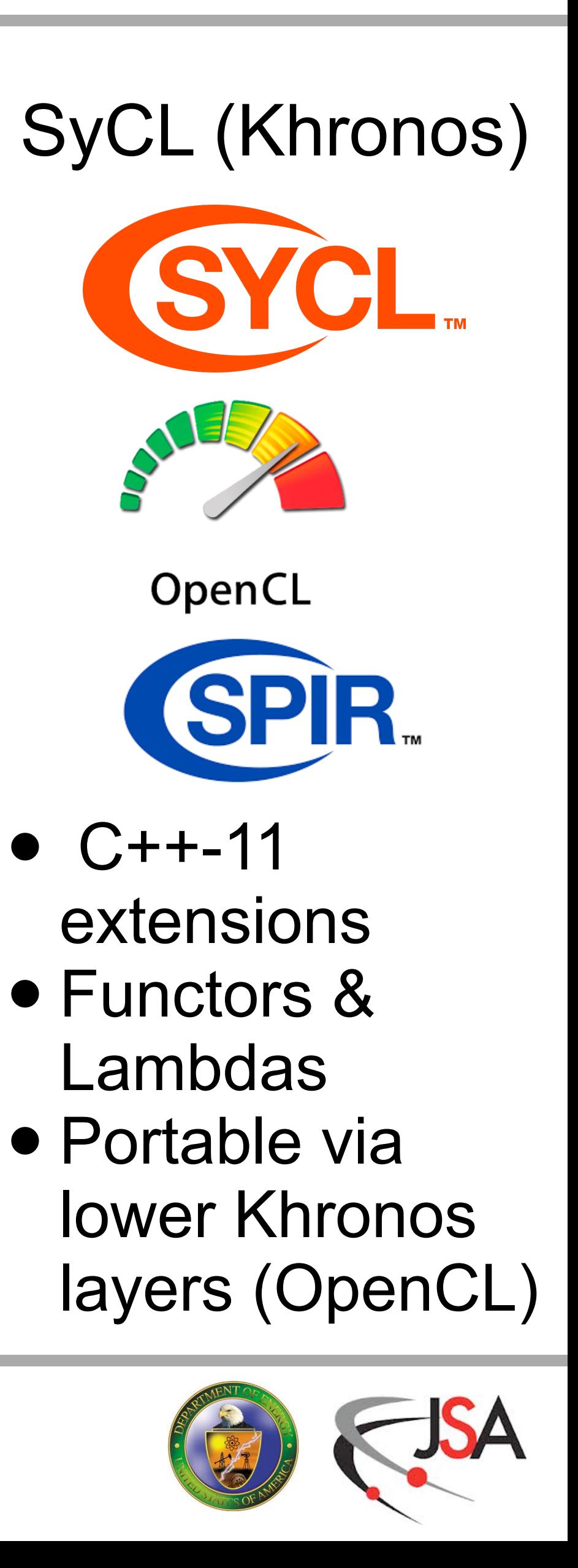

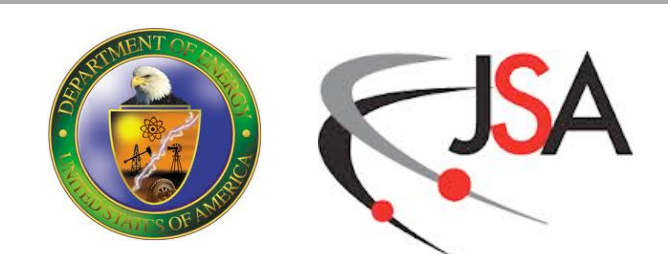

- Offloaded axpy in OpenMP **#pragma omp target teams distribute parallel for simd map(to:z[:N]) map(a,x[:N],y[:N])** for(int  $i=0$ ;  $i < N$ ;  $i++$ ) // N is large  $\{$  $z[i] = a * x[i] + b[i];$ }
	- Collapses:
		- omp target target the accelerator,
		- omp teams create a league of teams
		- omp distribute distribute the works amongst the teams
		- omp parallel for simd perform a SIMD-ized parallel for
		- map a, x and y to the accelerator and map resulting z back out.

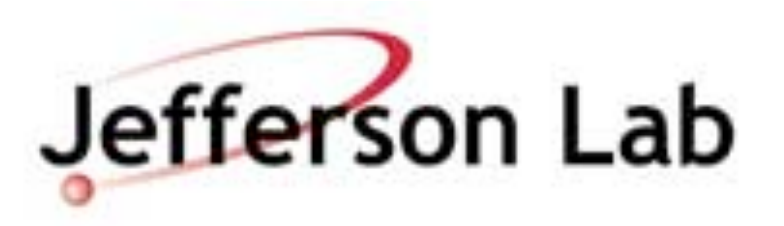

# **OpenMP**

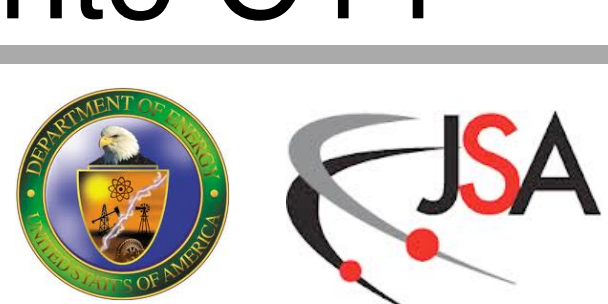

- View multi-dimensional array, index order specified by Layout, location by MemorySpace policy. Layout allows appropriate memory access for CPU/GPU
- Parallel for dispatches a C++ lambda
- **Portable:** Parallel for done with back end: OpenMP, CUDA, ROCm, …
- Kokkos developers on C++ standards committee work to fold features into C++

## **Kokkos**

Kokkos::parallel for("zaxpy", N, KOKKOS LAMBDA (const int& i) {  $z(i) = a*x(i) + y(i);$  // view provides indexing operator() });

Kokkos::View<float[N],LayoutLeft,CudaSpace> x("x"); // N is large Kokkos::View<float[N],LayoutLeft,CudaSpace> y("y"); Kokkos::View<float[N],LayoutLeft,CudaSpace> z("z");

float a=0.5;

Jefferson Lab

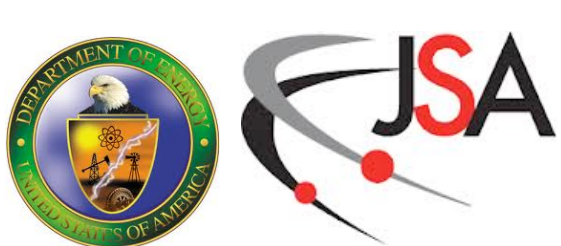

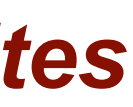

# **Kokkos Performance Summary**

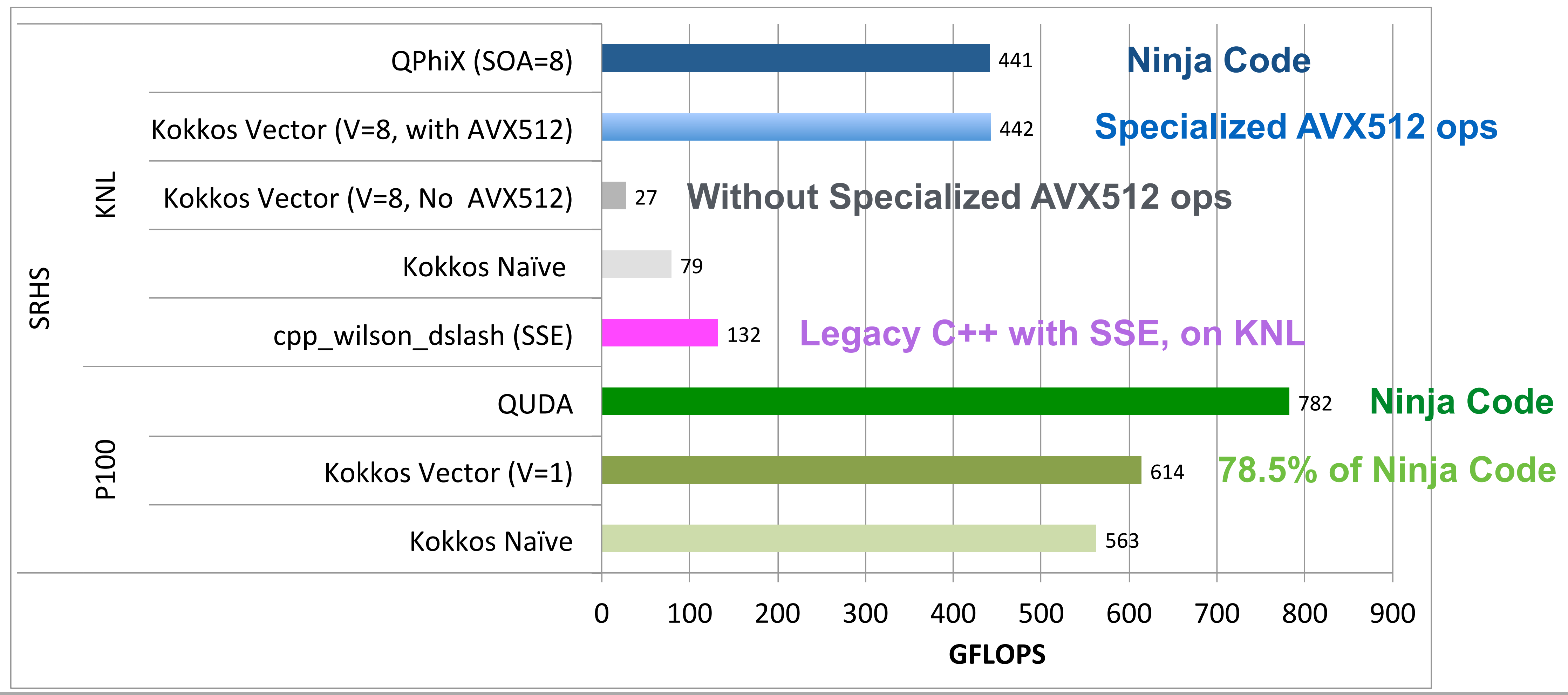

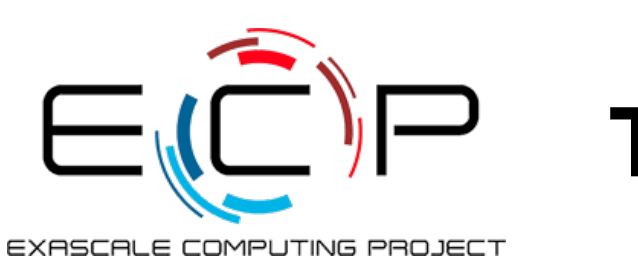

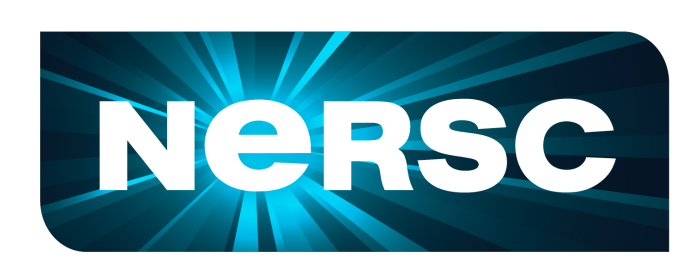

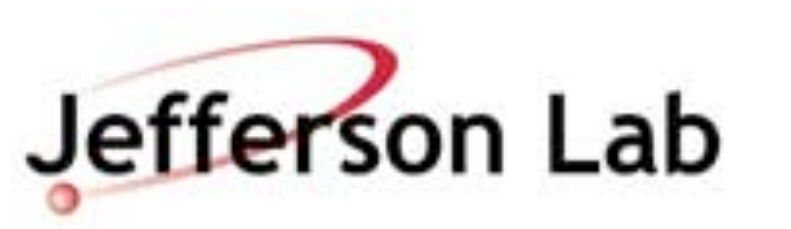

### *Vol=32x32x32x32 sites* Lattice QCD Wilson Dslash Operator (Sparse MV)

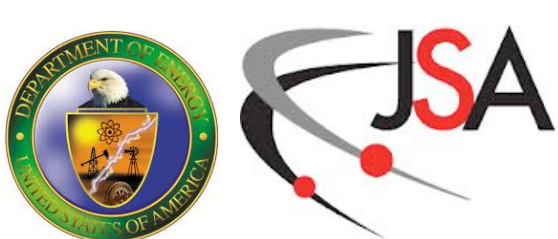

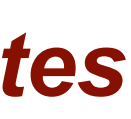

# **Kokkos Performance Summary**

*Vol=32x32x32x32 sites*

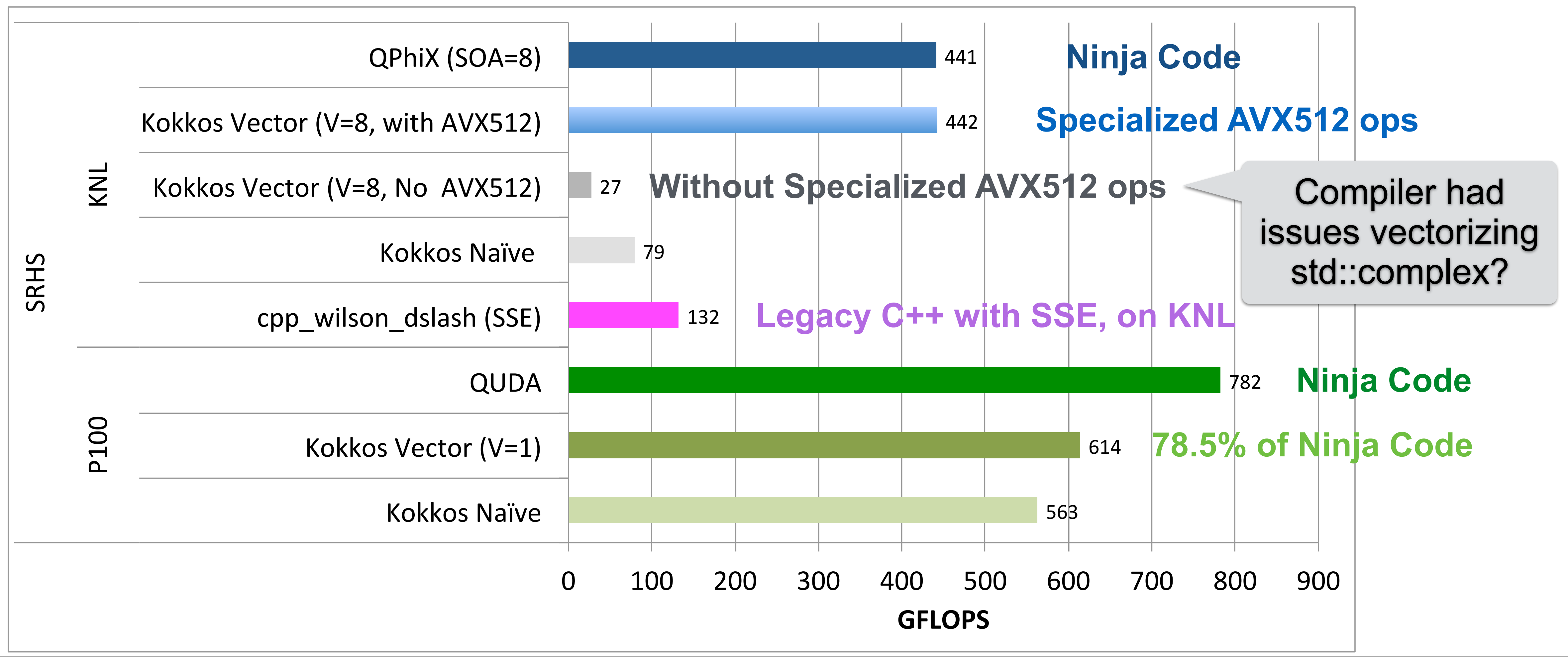

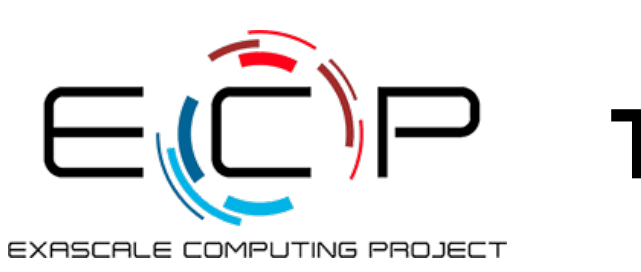

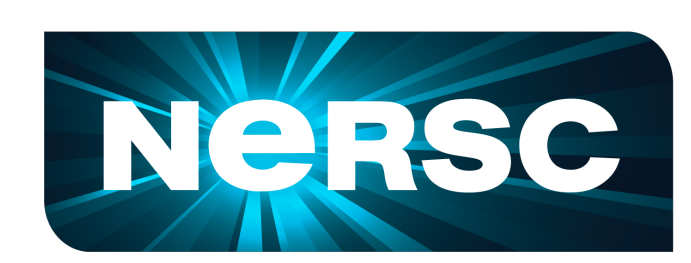

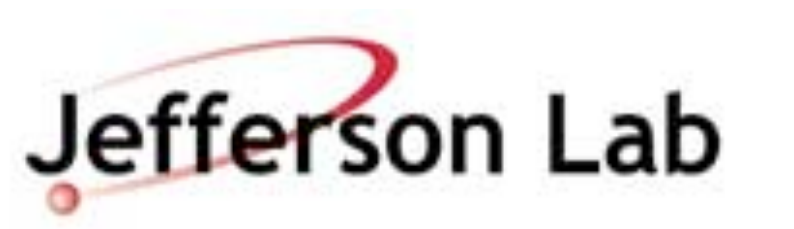

### Lattice QCD Wilson Dslash Operator (Sparse MV)

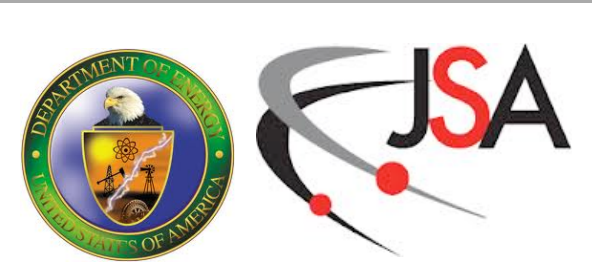

## **HIP**

- HIP is AMD's "C++ Heterogeneous-Compute Interface for Portability"
- Take your CUDA API and replace 'cuda' with 'hip':
	- cudaMemcpy() -> hipMemcpy()
	- kernel<<>>( ) -> hipLaunchKernel(kernel,…)
	- and other slight changes.
	- You can use *hipify* tool to do first pass of conversion automatically
- Open Source
- Portability between NVIDIA and AMD GPUs only.

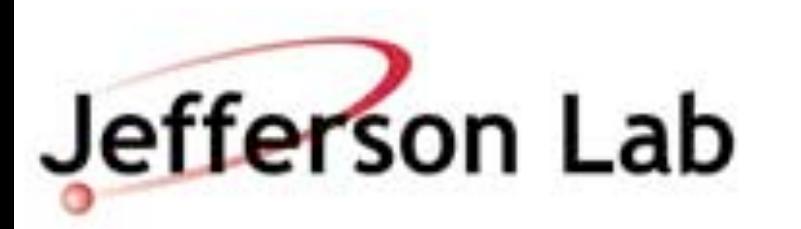

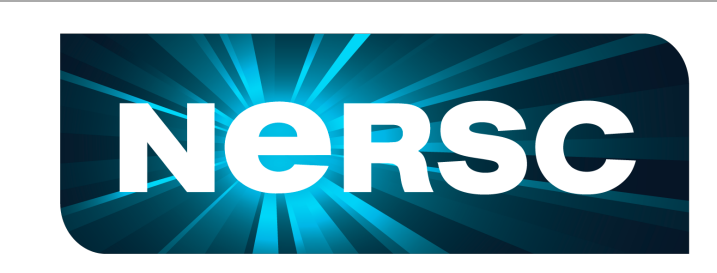

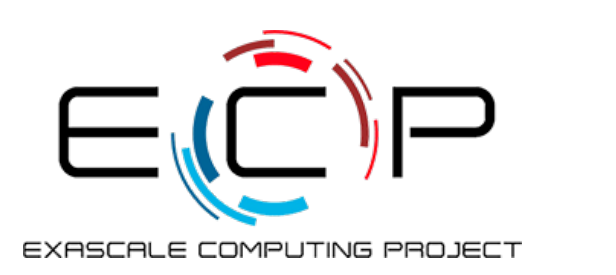

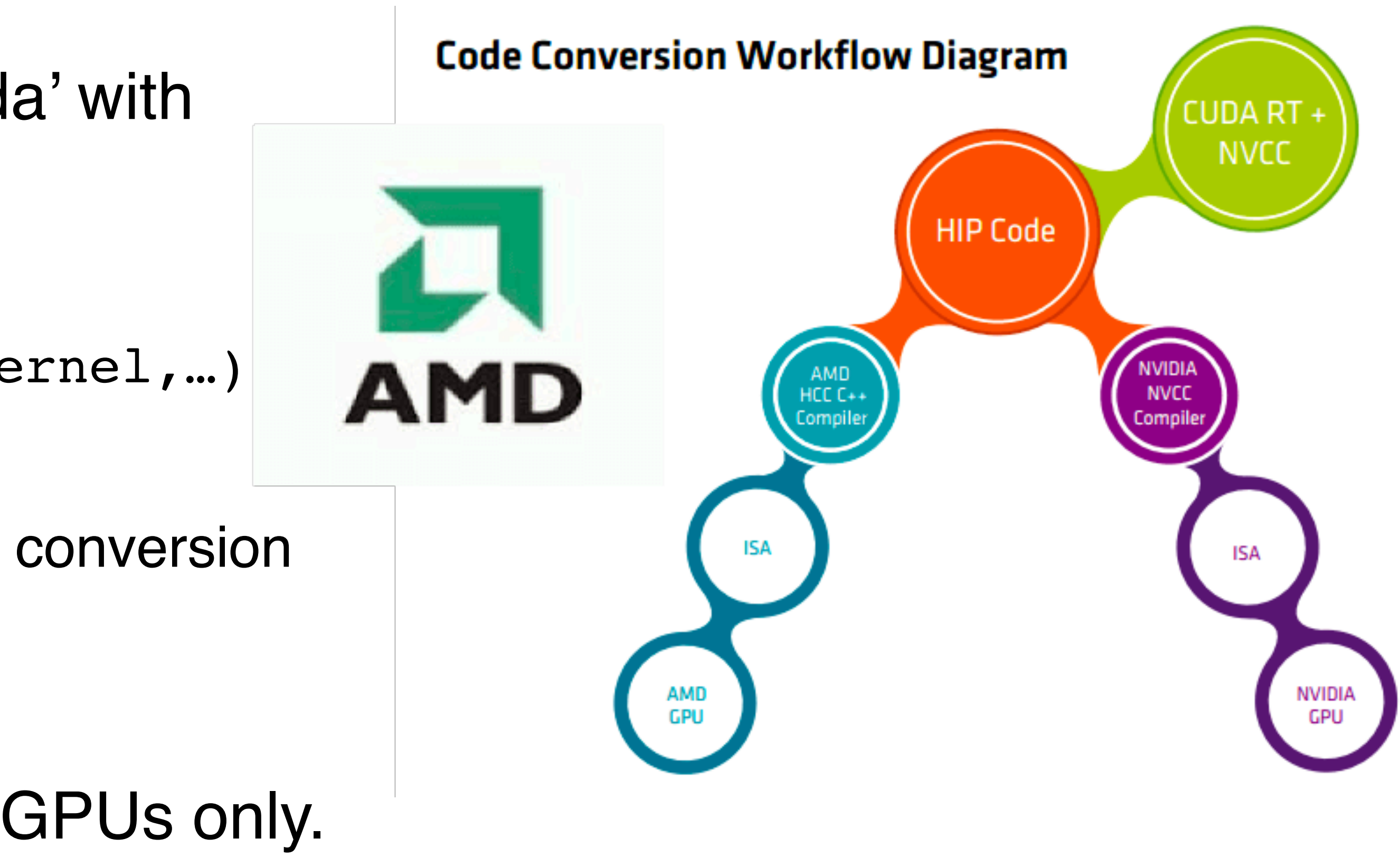

![](_page_8_Picture_19.jpeg)

![](_page_8_Picture_20.jpeg)

- C++11 based standard by Khronos group.
- Follows concepts of **OpenCL** 
	- buffers, command queues, kernels, etc
- 'Single Source File' compilation
	- OpenCL kernels were in separate files
- much less verbose than **OpenCL**

# **SyCL**

```
buffer<float,1> x_buf(LARGE_N); 
buffer<float,1> y_buf(LARGE_N);
buffer<float,1> z_buf(LARGE_N);
// … fill buffers somehow …
myQueue.submit([&](handler& cgh) {
  auto x=x buf.getAccess<access::mode::read>(cgh);
```

```
auto y=y buf.getAccess<access::mode::read>(cgh);
auto z=z buf.getAccess<access::mode::write>(cgh);
```
Queue myQueue;

float  $a = 0.5$ ;  $\{$ 

```
 cgh.parallel_for<class zaxpy>(LARGE_N,[=](id<1> id){
    auto i = id[0];
    z[i]=a*x[i] + y[i];
```

```
 });
});
```
![](_page_8_Picture_11.jpeg)

![](_page_8_Picture_12.jpeg)

![](_page_8_Picture_13.jpeg)

**}**

![](_page_9_Picture_14.jpeg)

![](_page_9_Picture_15.jpeg)

```
// … fill buf
float a = 0.
{
```

```
myQueue. submi
  auto x=x_bu
  auto y=y bu
  auto z=z bu
```

```
\cosh. paralle
         auto i
         z[i]=a<sup>*</sup>
   });
});
```
![](_page_9_Picture_9.jpeg)

![](_page_9_Picture_10.jpeg)

![](_page_9_Picture_11.jpeg)

**}**

# **SyCL**

- SYCL manages buffers
- Only access buffers via accessors
- can track accessor use and build data dependency graph to automate data movement
- What does this mean for non SyCL Libraries with pointers? (e.g. MPI)

```
Queue myQueue
buffer<float
buffer<float
buffer<float
```
![](_page_9_Picture_188.jpeg)

![](_page_10_Picture_14.jpeg)

# **How is SyCL portable?**

- Essentially SyCL compiler creates OpenCL kernels from the Command Group Kernel functors/lambdas
- These can (in principle) compile into
	- SPIR: The Khronos Group's 'Standard Portable Intermediate Representation'
	- PTX: for NVIDIA GPUs
	- HIP and/or GCN ISA for AMD
- The final result can be consumed by the target machine runtime.
- Many SyCL implementations are available

![](_page_10_Picture_8.jpeg)

![](_page_10_Picture_9.jpeg)

![](_page_10_Picture_10.jpeg)

![](_page_10_Figure_11.jpeg)

![](_page_11_Picture_19.jpeg)

- Lots of options: OpenMP, Kokkos, RAJA, SyCL, HIP etc.
	- but will there be one that works well on all of Perlmutter, Aurora and Frontier?
- There are similarities, with differences between Kokkos, Raja, and SyCL
	- Express parallelism via functors/lambdas
	- Data Movement: Views v.s. Buffers, Explicit v.s. Implicit movement, Accessor Scope.
- Parallel features are also being incorporated into standard C++
	- parallel algorithms, pSTL, std::simd, etc…
	- Kokkos developers & others are members on the C++ standards committee
- I have had some very positive experiences with Kokkos
	- Performance was within 20% or so of hand tuned code on P100 (SummitDev) even better on Volta.
	- Performance matched hand tuned code on KNL after manual vectorization of complex. Kokkos::simd will fix this(?)
- Need to repeat these experiments with OpenMP & SyCL
	- ongoing current work. I hope to have more results on this soon.
	- as always: your application's mileage may vary.

![](_page_11_Picture_15.jpeg)

![](_page_11_Picture_16.jpeg)

![](_page_11_Picture_17.jpeg)

# **Summary**

![](_page_12_Picture_16.jpeg)

![](_page_12_Picture_17.jpeg)

## **References**

- OpenMP:<https://www.openmp.org/>
- Kokkos:<https://github.com/kokkos/kokkos>
- RAJA: <https://github.com/LLNL/RAJA>
- 
- SyCL:<https://www.khronos.org/sycl/>
- [Intel One API](https://blogs.intel.com/psg/intels-one-api-will-allow-you-to-write-code-once-then-target-many-processing-resources-cpus-gpus-fpgas-ai-engines/)
- Performance Portability: <https://performanceportability.org/>

![](_page_12_Picture_8.jpeg)

![](_page_12_Picture_9.jpeg)

![](_page_12_Picture_10.jpeg)

• HIP: <https://gpuopen.com/compute-product/hip-convert-cuda-to-portable-c-code/>

![](_page_13_Picture_13.jpeg)

![](_page_13_Figure_14.jpeg)

![](_page_13_Figure_15.jpeg)

# **Acknowledgements**

• I'd like to acknowledge funding from US DoE Office of Nuclear Physics, Office of High Energy Physics and the Office of Advanced Scientific Computing Research through the SciDAC Program (1,2,3, and 4) and from the Exascale Computing

• I'd like to acknowledge and thank all my collaborators who worked with me on the Kokkos port so far: Jack Deslippe, Thorsten Kurth, Daniel Sunderland, Dan Ibanez, and thank NERSC for supporting a month long sabbatical in 2017 to

- Project
- work on Kokkos.
- Ibanez, S. Rajamanickam
- NERSC Cori, OLCF Summit-Dev, JLab KNL and GPU clusters.

![](_page_13_Picture_5.jpeg)

![](_page_13_Picture_6.jpeg)

![](_page_13_Picture_7.jpeg)

• Thank the Kokkos team for all their help in particular: C. Trott. D. Sunderland, D.

• I'd like to acknowledge the systems used for the data shown here, including